# All sub-tasks with a resolution of Done must be in a specific status

### On this page

Configuration | Screenshots | Related use cases

### Use case

This use case ensures, that all sub-tasks, which have a resolution value of Done must be in a specific status, e.g. Closed.

You can either hide the transition using the Condition on sub-tasks or block the transition using the Val idation of sub-tasks.

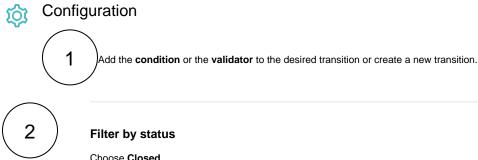

Choose Closed

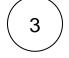

Filter by resolution

Choose Done

### Additional options

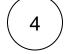

5

### Allow unselected issue types

Check this option to skip the issue type filter.

### Allow unselected resolutions

Check this option.

Checking this option ensures that issues with other resolutions are not being considered / analyzed since you only want to analyze issues with a resolution value of Done.

The following parameters are only available, if you are configuring this use case as a validator.

### Validator only

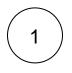

#### Error message

There are sub-task which have a resolution value of Done which are not closed.

## 6

### Screenshots

Update parameters of the Condition on sub-tasks Condition for this transition. Update parameters of the Condition on sub-tasks Condition for this transition.

#### Basic configuration\*

| Filter by issue type                                                                        |     |
|---------------------------------------------------------------------------------------------|-----|
| Sub-task 🗙                                                                                  | • • |
| Only issues matching the selected issue types will be evaluated.                            |     |
| filter by status *                                                                          |     |
| Closed ×                                                                                    | • • |
| Only issues matching the selected statuses will be evaluated.                               |     |
| ilter by resolution                                                                         |     |
| Done ×                                                                                      | • • |
| Only issues matching the defined resolutions will be evaluated.                             |     |
| Filter by field value                                                                       |     |
|                                                                                             |     |
| Only issues where the field values match the provided logical expression are allowed.       |     |
| Minimum number of sub-tasks*                                                                |     |
| 0                                                                                           | 0   |
| specify the minimum number of sub-tasks that need to satisfy the specified filter criteria. |     |
| Maximum number of sub-tasks *                                                               |     |
| 1000                                                                                        | •   |
| Specify the maximum number of sub-tasks that need to satisfy the specified filter criteria. |     |

#### Additional options

#### Allow unselected issue types

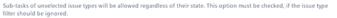

#### Allow unselected statuses

Sub-tasks in unselected statuses will be allowed regardless of their state. This option must be checked, if the status filter should be ignored.

### Allow unselected resolutions

Related use cases

Sub-tasks with unselected resolutions will be allowed regardless of their state. This option must be checked, if the resolution filter should be ignored.

### Allow unsatisfied field value filter

Sub-tasks not matching the defined field values will be allowed regardless of their state. This option must be checked, if the field value filter should be ignored.

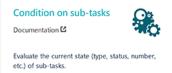

#### Workflow

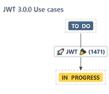

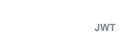

feature

Workflow function

Parser Label functions

Use case

| All sub-tasks in the Closed status must have a specific resolution   | ondition on sub-<br>sks<br>alidation of sub-<br>sks |            |
|----------------------------------------------------------------------|-----------------------------------------------------|------------|
| All sub-tasks must be Done or Closed                                 | ondition on sub-<br>sks<br>alidation of sub-<br>sks |            |
| All sub-tasks must be resolved                                       | ondition on sub-<br>sks<br>alidation of sub-<br>sks | STAFF PICK |
| All sub-tasks with a resolution of Done must be in a specific status | ondition on sub-<br>sks<br>alidation of sub-<br>sks |            |
| An issue must have at least 3 resolved Test Cases                    | ondition on sub-<br>sks<br>alidation of sub-<br>sks |            |
| Specific sub-tasks must be resolved                                  | ondition on sub-<br>sks<br>alidation of sub-<br>sks |            |

If you still have questions, feel free to refer to our support team.